## **Projektarbeit zweites Semester**

# **Anleitung zur Erstellung von LCA-Modellen unter Zuhilfenahme mathematischer Abhängigkeiten**

**PE International**

Hauptstr. 111-113 70771 Leinfelden-Echterdingen

**Betreuer: Bearbeiter:**

Dr.-Ing. Constanin Herrmann Dipl.-Ing.(FH) Kristof Koch

## **Inhaltsverzeichnis**

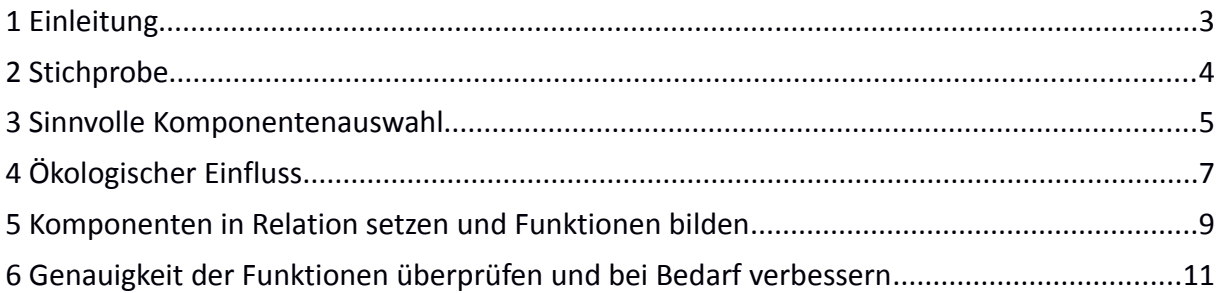

## **Abbildungsverzeichnis**

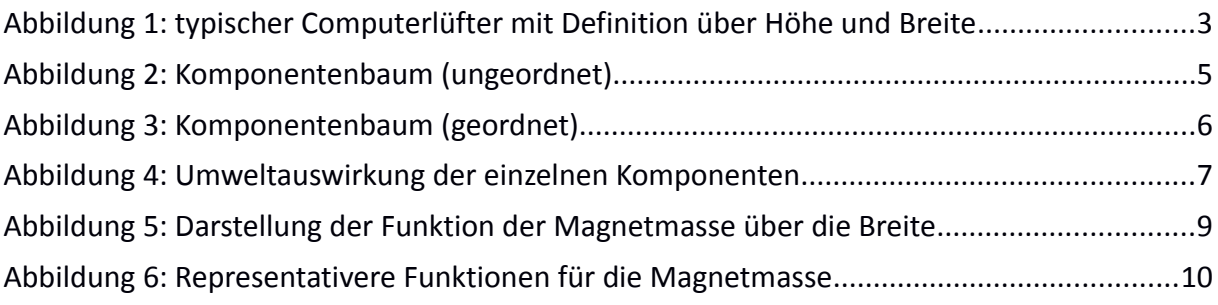

## **Tabellenverzeichnis**

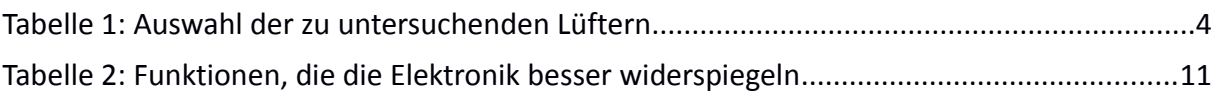

#### <span id="page-2-0"></span>**1 Einleitung**

Ziel ist es ein parametrisiertes LCA-Modell zu erstellen, mit dessen Hilfe man eine Vielzahl von ähnlichen Produkten abbilden kann, um ökologische Indikatoren errechnen zu können. Die Parameter sind so zu wählen, dass der Benutzer sie, ohne großen Aufwand, herausfinden kann. Z.B. Höhe, Breite, Masse, Leistung oder andere Informationen die einfach zu beschaffen sind wie durch ein Blick in die Produktbeschreibung.

*Ich erkläre das Vorgehen anhand meiner Untersuchung von Computerlüftern. Ich werde dazu Funktionen suchen, die mir eine Vielzahl von unterschiedlichen Lüftern beschreiben, aber alle verwandt sind.*

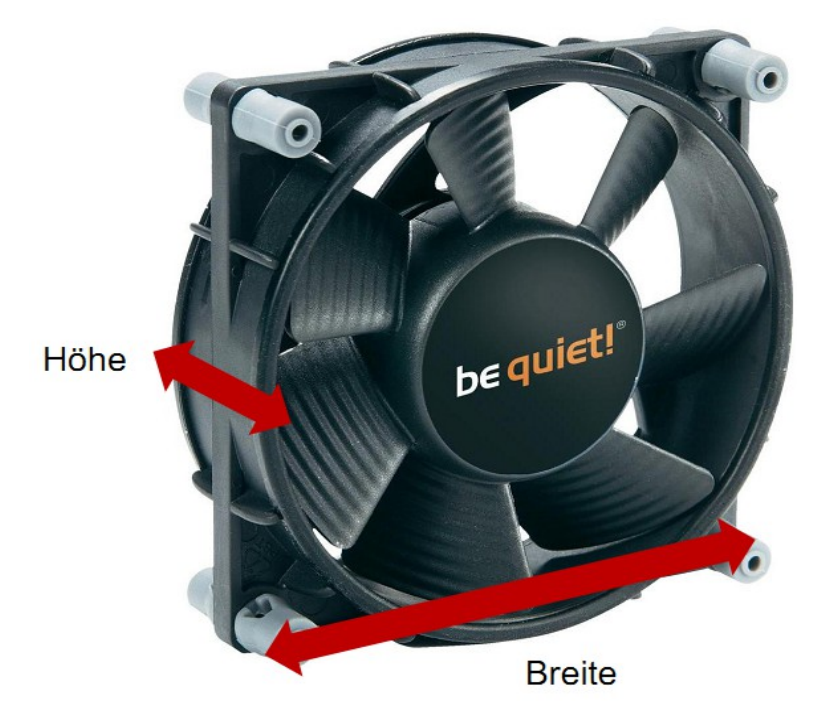

*Abbildung 1: typischer Computerlüfter mit Definition über Höhe und Breite*

#### <span id="page-3-0"></span>**2 Stichprobe**

Als Erstes einen Überblick über das Produkt und seine Artverwandten bekommen. Dazu müssen die Unterschiede herausgefunden werden: Technologische, Häufigkeit der Verwendung, Einsatzbereich etc. Bis zu welchem Grad sind sich die Produkte ähnlich genug um genau genug durch ein Model abgebildet zu werden. Also müssen die Grenzen definiert werden, in denen das Model Gültigkeit haben soll.

*In meinem Fall unterscheiden sich die Lüfter im Durchmesser, in der Lagerung der Welle, in der Dicke und in der Ansteuerung. Begrenzt wird mein Model durch den Durchmesser von 40mm bis 120mm*

| #              | Größe | Lager      | Höhe | <b>PWM</b> | <b>Name</b>                              |
|----------------|-------|------------|------|------------|------------------------------------------|
| 1              | 40    | Gleitlager | 20   | 0          | Sharkoon Lüfter 40/20mm, Low-Noise       |
| $\overline{2}$ | 40    | Kugellager | 25   | 0          | kleiner Doppellüfter                     |
| 3              | 40    | Kugellager | 35   | 0          | großer Doppellüfter                      |
| 4              | 60    | Gleitlager | 25   | 0          | Sharkoon Lüfter 60/25mm, Midrange        |
| 5              | 60    | Kugellager | 38   | 1          | Nidec Ultra Flo                          |
| 6              | 80    | Gleitlager | 25   | 1          | Papst - Lüfter Typ 8412N/2GHP, PWM       |
| 7              | 120   | Kugellager | 25   | 1          | beQuiet! silentWings PWM 120mm           |
| 8              | 120   | Kugellager | 38   | 0          | Nidec Scythe Gentle Typhoon Lüfter 120mm |

*Tabelle 1: Auswahl der zu untersuchenden Lüftern*

#### <span id="page-4-0"></span>**3 Sinnvolle Komponentenauswahl**

Das Produkt wird dann in sinnvolle Module unterteilt: Nach Funktion, für die vielleicht schon Module existieren oder nach Material. Wichtig ist das ich diese Komponenten und deren ökologischen Einfluss beschreiben kann.

*Ich habe meine Lüfter zuerst in drei Bereiche aufgeteilt, diese weiter unterteilt und dann wieder sinnvoll zusammengefasst:*

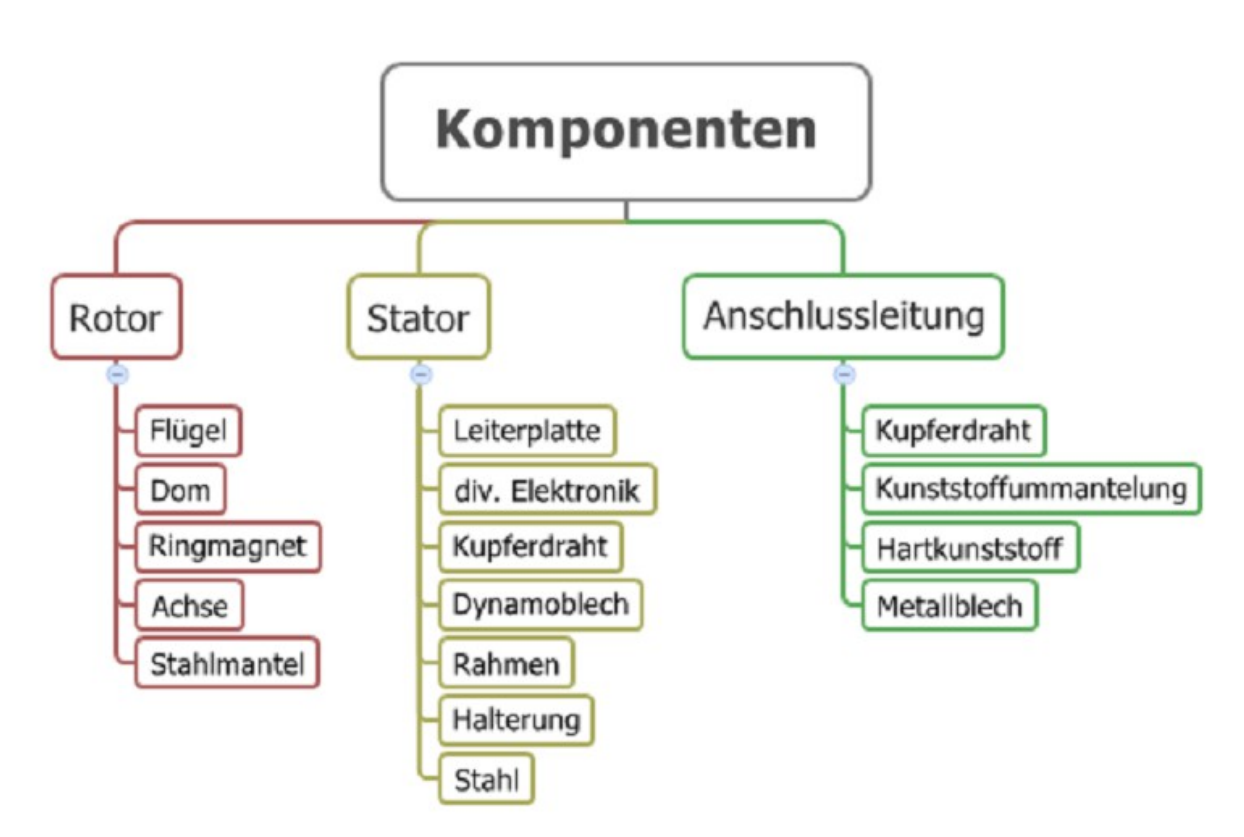

*Abbildung 2: Komponentenbaum (ungeordnet)*

Die Zusammenfassung von einzelnen Subkomponenten über die Grenzen der Komponenten hinaus, die sich durch eine Funktion beschreiben lassen scheint sinnvoll, da dadurch der Beschreibungsaufwand minimiert werden kann und die Messfehler verringert werden. Das Modell wird übersichtlicher.

*Ich habe den Dom und die Flügel des Rotors mit dem Rahmen des Stators zusammengefasst. All diese Subkomponente bestehen aus demselben Material und die Masse nimmt im selben Umfang bei größer werdendem Lüfter zu.*

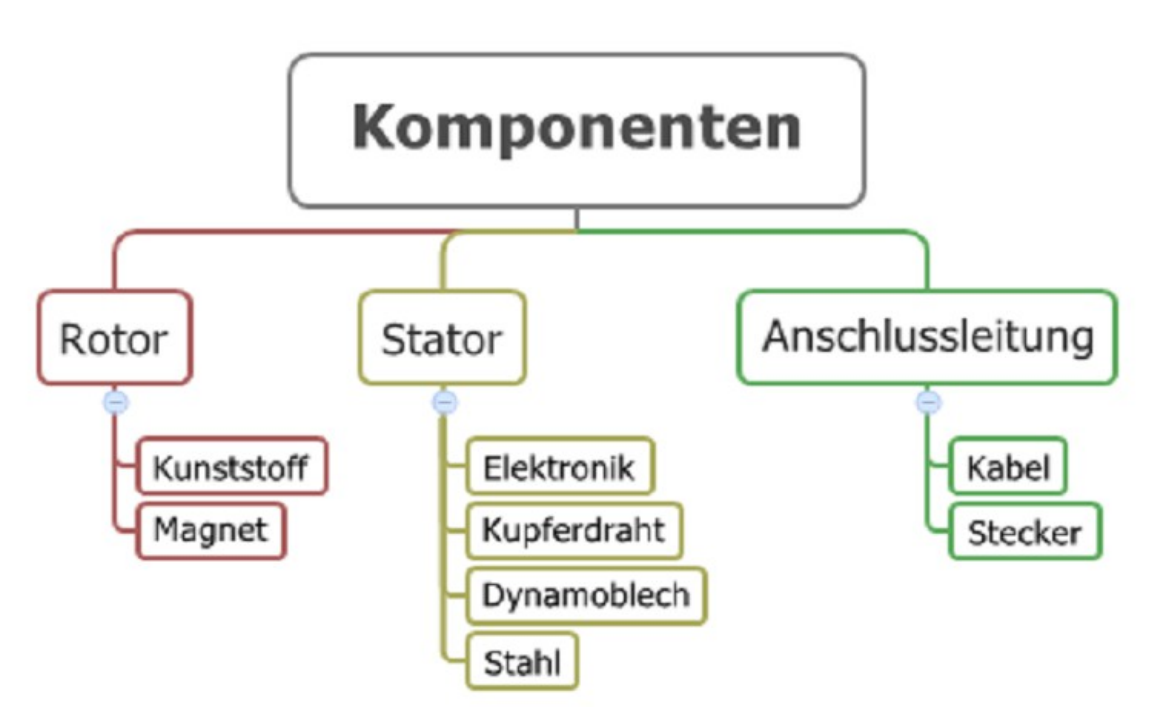

*Abbildung 3: Komponentenbaum (geordnet)*

Darüber hinaus lassen sich manche Subkomponenten nicht unendlich klein auftrennen. Der Aufwand der Betrieben werden müsste ist zu groß im Vergleich zu dem Nutzen in Form einer größeren Genauigkeit. Eine stärkere Unterteilung der Komponenten führt nicht direkt zu einer Erhöhung der Genauigkeit denn auch hier wird der Messfehler durch die Verminderung des Gewichts größer.

#### <span id="page-6-0"></span>**4 Ökologischer Einfluss**

Der ökologische Einfluss der Komponenten muss festgestellt werden und nach deren Höhe der Wirkung sortiert werden. In diesem Schritt wird festgestellt wie wichtig eine Komponente für die ökologische Gesamtwirkung der Herstellung ist.

*Im folgenden Bild sind die Komponenten auf der x-Achse aufgelistet und mit deren Umweltauswirkungen auf der linken Seite und deren Masse auf der rechten Seite versehen.*

*(m\*GWP)/GWP\_g bedeutet: Die Masse der Komponente wird mit der dem spezifischen Global Warming Potential(GWP) multipliziert und dann durch das Gesamt GWP des Lüfters geteilt.*

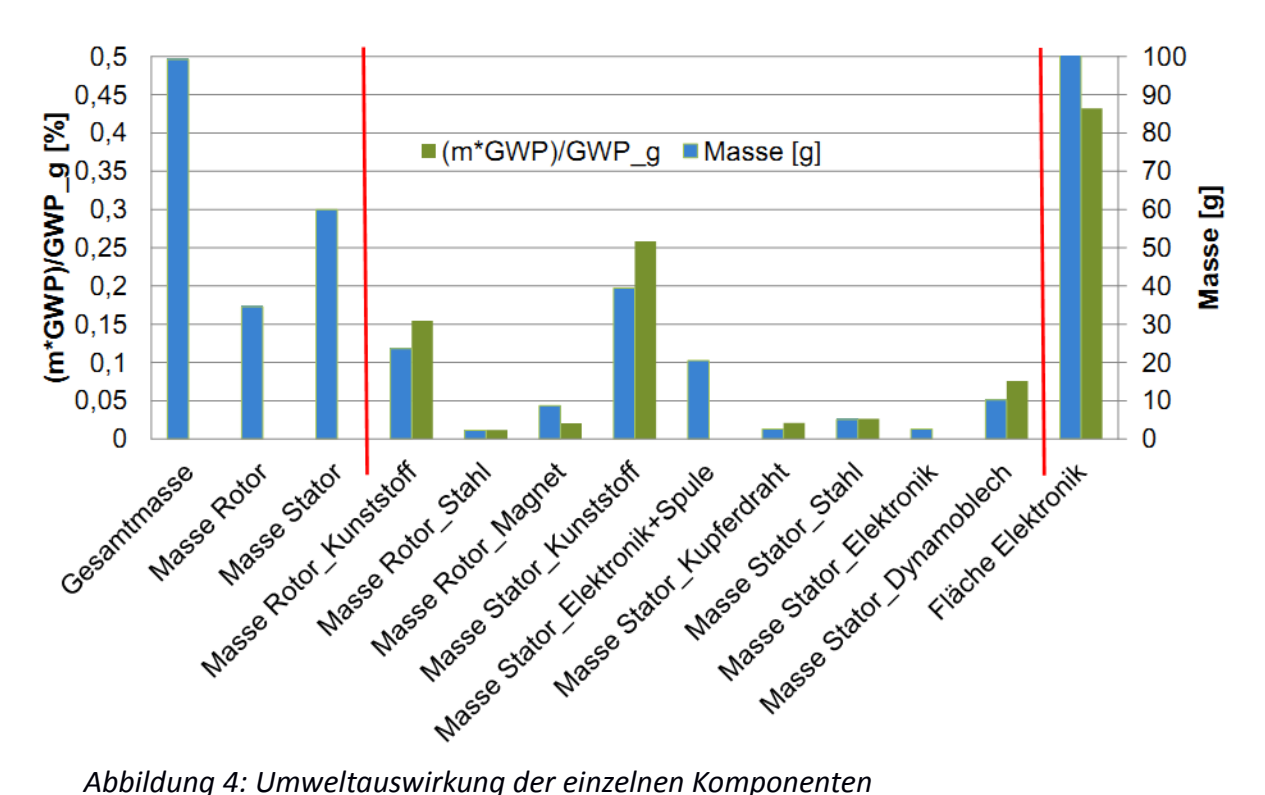

*Erkennbar ist das die Elektronik und der Kunststoff zusammen einen großen Einfluss haben. Über 80% des gesamten GWP*

*Die Masse von Elektronikplatinen geben den GWP nicht repräsentativ wieder. Die Fläche der Platine ist ein viel besserer Indikator für den Umwelteinfluss. Aus dem Grund hat die Masse der Elektronik im Schaubild keinen Umwelteinfluss und deren Fläche ist hier mit aufgenommen.*

Komponenten, die einen nur sehr geringen Einfluss auf die Gesamtbelastung haben können vernachlässigt bzw. gruppiert werden. Diese Komponenten sollten aber nicht gleich null gesetzt werden, weil der Einfluss definitiv nicht null ist, auch wenn er nur klein und unwichtig ist. Null ist in jedem Falle falsch.

#### <span id="page-8-0"></span>**5 Komponenten in Relation setzen und Funktionen bilden**

Die Masse der Komponenten, bei Elektronik die Fläche der Elektronik, muss jetzt in Relation zu einem oder mehrerer einfach zu bestimmenden Parametern (Höhe, Breite, Leistung, Gesamtmasse, etc.) gesetzt werden.

Mit Hilfe von Microsofts Excel habe ich mir die Messungen der Komponenten über einen passenden oder vielleicht passenden Parameter darstellen lassen.

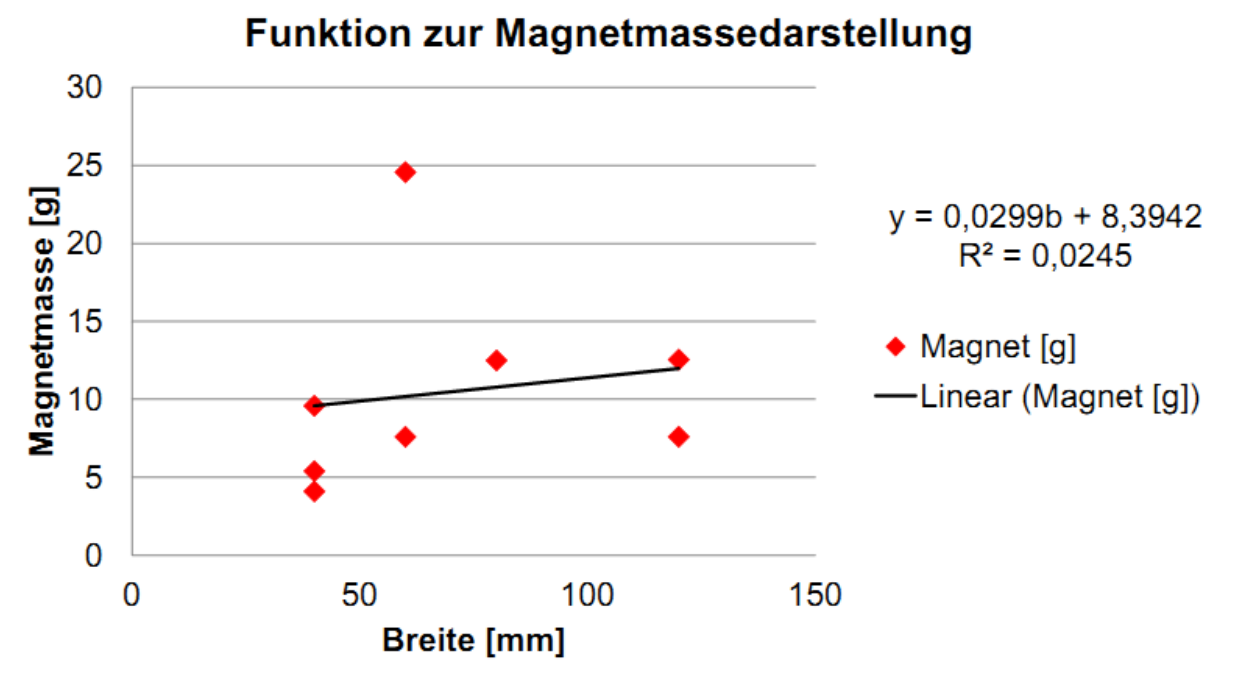

*Abbildung 5: Darstellung der Funktion der Magnetmasse über die Breite*

Mit einem Rechtsklick auf einen Datenpunkt im Diagramm lässt sich eine Trendlinie hinzufügen. Dort können unterschiedliche Einstellungen vorgenommen werde. Von der Art der Trendlinie (liniear, quadratisch) über Grad der Komplexität. Man kann dann einfach durch das Setzen eines Hakens, die Funktion und das Bestimmtheitsmaß (R²) anzeigen lassen. Es heißt NICHT, dass eine komplexere Trendfunktion die Realität besser abbildet, auch wenn das R² größer sein sollte. Das R<sup>2</sup> besagt nur wie gut die Funktion die Punkte im Graphen beschreibt. Die Punkte

spiegeln aber nicht unbedingt die Realität wider. Durch Messfehler, Schwankungen und eine nicht zu 100% repräsentative Auswahl von Produkten führt zu Unsicherheiten in der Repräsentanz und eine komplexere Funktion täuscht eine scheinbare höhere Genauigkeit vor. In dem Fall ist eine einfachere Funktion zu wählen um eben nicht die Unsicherheit hinter komplexen Formeln zu vertuschen.

*Ich habe meistens lineare oder Polynome zweiten Grades verwendet.*

*Die Magnetmasse über die Breite des Lüfters abzubilden resultiert in einer ungenauen Funktion (R²=0,02). Nach Überlegungen kam ich darauf, dass die Masse des Magneten stark von der Höhe des Lüfters abhängt. Die Funktion, die auf der Höhe und der Breite beruht besitzt ein besseres R². Weil die Höhe entscheidender für die Masse des Magneten ist, habe ich diese stärker gewichtet als die Breite und erhalte dadurch eine Funktion mit einem R².*

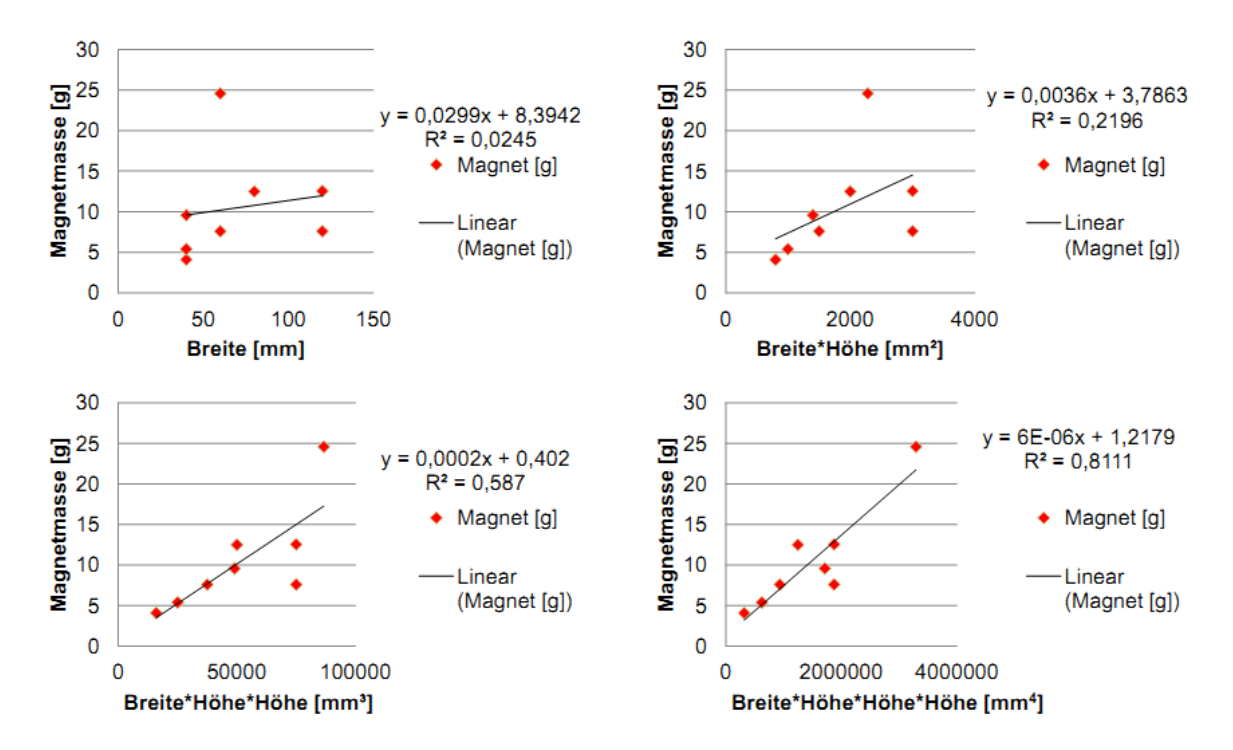

*Abbildung 6: Representativere Funktionen für die Magnetmasse*

#### <span id="page-10-0"></span>**6 Genauigkeit der Funktionen überprüfen und bei Bedarf verbessern**

Komponenten, die einen großen ökologischen Einfluss haben müssen detaillierter durch die Funktionen widergespiegelt werden.

Manche Komponenten hängen nicht von nur einem Parameter ab. Diese werden besser durch eine Kombination aus verschiedenen Parametern abgebildet. Dabei kann auch eine unterschiedliche Gewichtung der Parameter hilfreich und nützlich sein. z.B. Höhe-Breite, Breite-Leistung-Gesamtmasse oder Höhe-Höhe-Breite. Manche Beziehungen kann man durch Nachdenken und Überlegen herausfinden. Andere findet man durch ausprobieren. Man darf sich allerdings nicht durch eine vermeintlich bessere Funktion täuschen lassen.

*Die Elektronik trägt mit über 40% zum Gesamt-GWP bei. Bei der Abbildung der Elektronik nur die Masse zu betrachten würde der Genauigkeit und der Realität nicht gerecht. Deswegen wird die Elektronik nicht mit einer Formel, die nur die Breite des Lüfters betrachtet und einem R² von 0,38 abgebildet, sondern mit sechs Funktionen, die die Art der Ansteuerung und die Breite geschickt verknüpfen und auf ein R² von ungefähr 0,75 kommen.*

| # | Wert             | Formel                                 | $R^2$                    |
|---|------------------|----------------------------------------|--------------------------|
|   | SMD [PWM=0]      | $f(x)=0,1538b-6,6154$                  | 0,9926                   |
| 2 | SMD [PWM=1]      | $f(x) = -0,0058b^2 + 0,8293b + 4,8863$ | 0,9668                   |
| 3 | Fläche [Breite]  | $f(x)=18,628b+318,17$                  | 0,7594                   |
| 4 | SO-20            | $f(x)=1,3*PWM$                         |                          |
| 5 | Lot [SnAu]       | $f(x)=(1/10)g$                         | $\overline{\phantom{0}}$ |
| 6 | Anschlussleitung | 50% Cu; 50% PVC; Anzahl[PWM]           | $\overline{\phantom{0}}$ |

*Tabelle 2: Funktionen, die die Elektronik besser widerspiegeln*

Module, die einen geringen Einfluss auf die Ökobilanz haben können mit einer vergleichsweisen schlechten bzw. ungenauen Funktion abgebildet werden.

*Die Masse von Stahl im Rotor ist sehr gering, der Messfehler ist entsprechend hoch wodurch eine gute beschreibende Funktion nahezu unmöglich ist. Der Anteil am Gesamt-GWP dieser Komponente ist allerdings bei ungefähr 1% und somit sind die Ungenauigkeiten unbedeutend. Selbst bei einem Fehler von 100% ist der Anteil am Gesamt-GWP auch nur 2%. Das heißt die ungenaue Funktion ist gut genug. Das heißt NICHT, dass der Stahl weggelassen werden kann.*

Komponenten, die einen hohen Einfluss auf das Ergebnis der Ökobilanz haben, müssen hingegen genau abgebildet werden. Vielleicht lassen sich diese Komponenten durch andere Bezüge (Parameter) besser beschreiben. Falls es durch andere Parameter oder die Kombination von unterschiedlichen Parametern sich keine zufriedenstellende Funktion finden lässt, kann man die Komponenten eventuell noch weiter unterteilen um für diese Unterkomponenten getrennte Funktionen und eventuell genaue Funktionen zu finden.